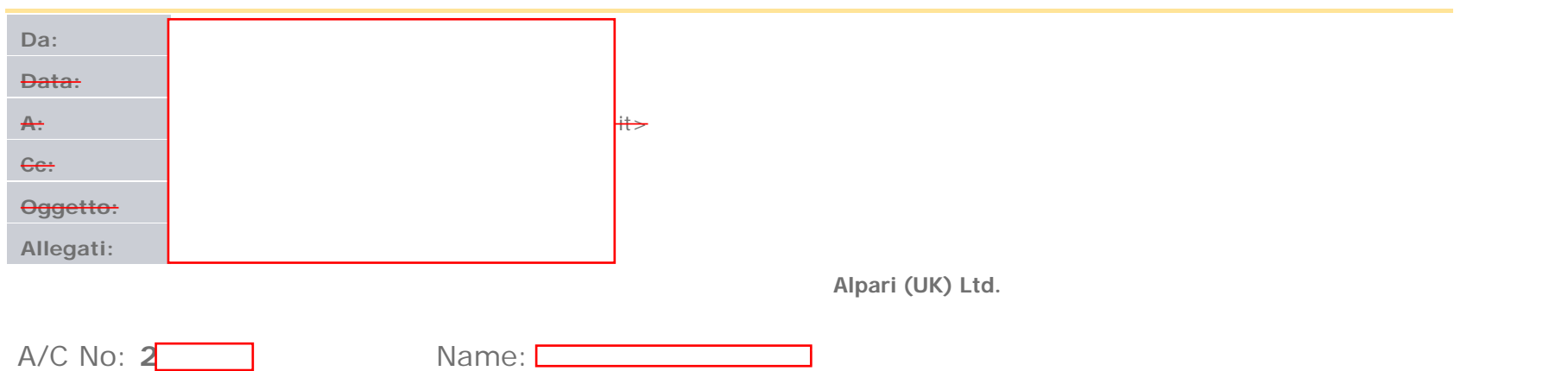

## **Closed Transactions:**

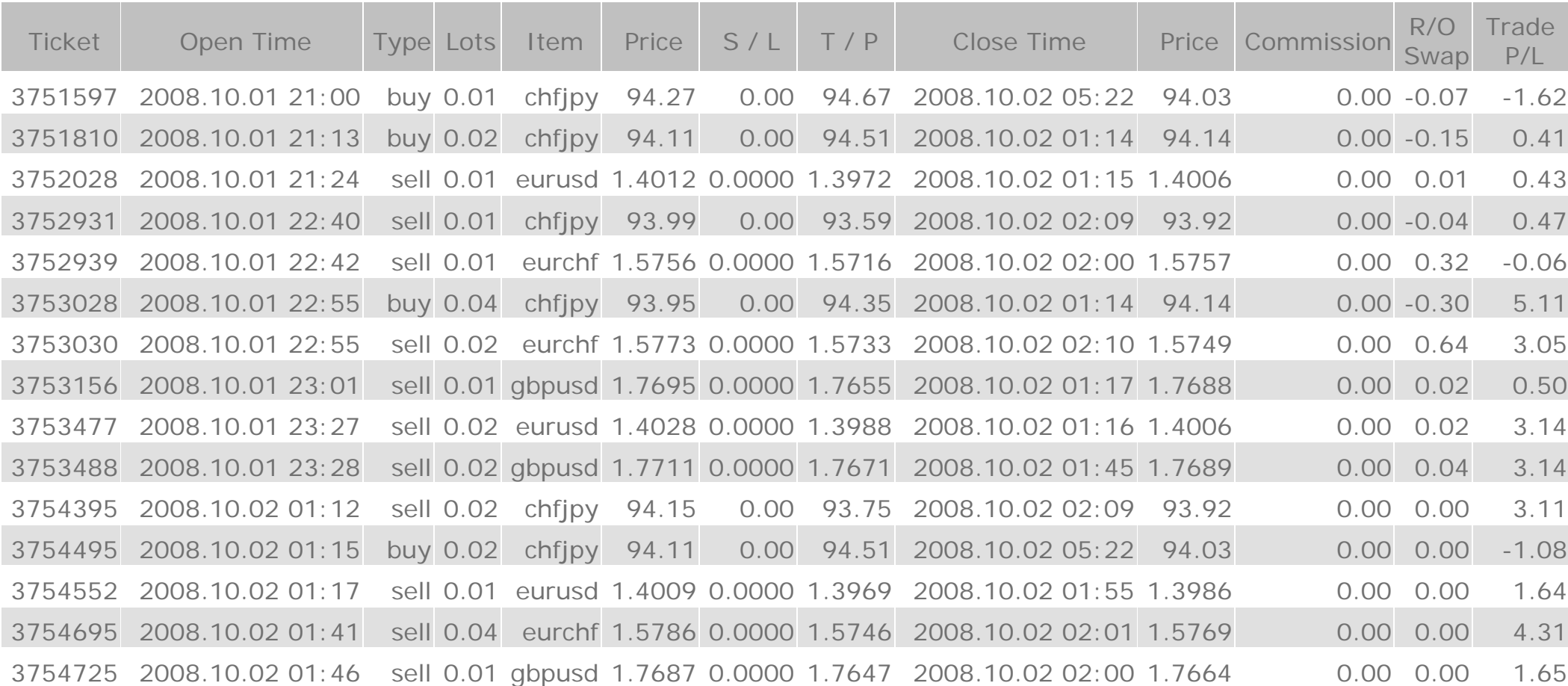

2008

23:59

October 2,

http://resmail.fastwebnet.it/cp/ps/Mail/fw\_email?d=fastwebnet.it&sh=&search...anzera&an=DefaultMailAccount&t=d86d5&uid=885&sl=DefaultMailAccountINBOX885 (1 di 4) [03/10/2008 8.29.36]

Fastmail

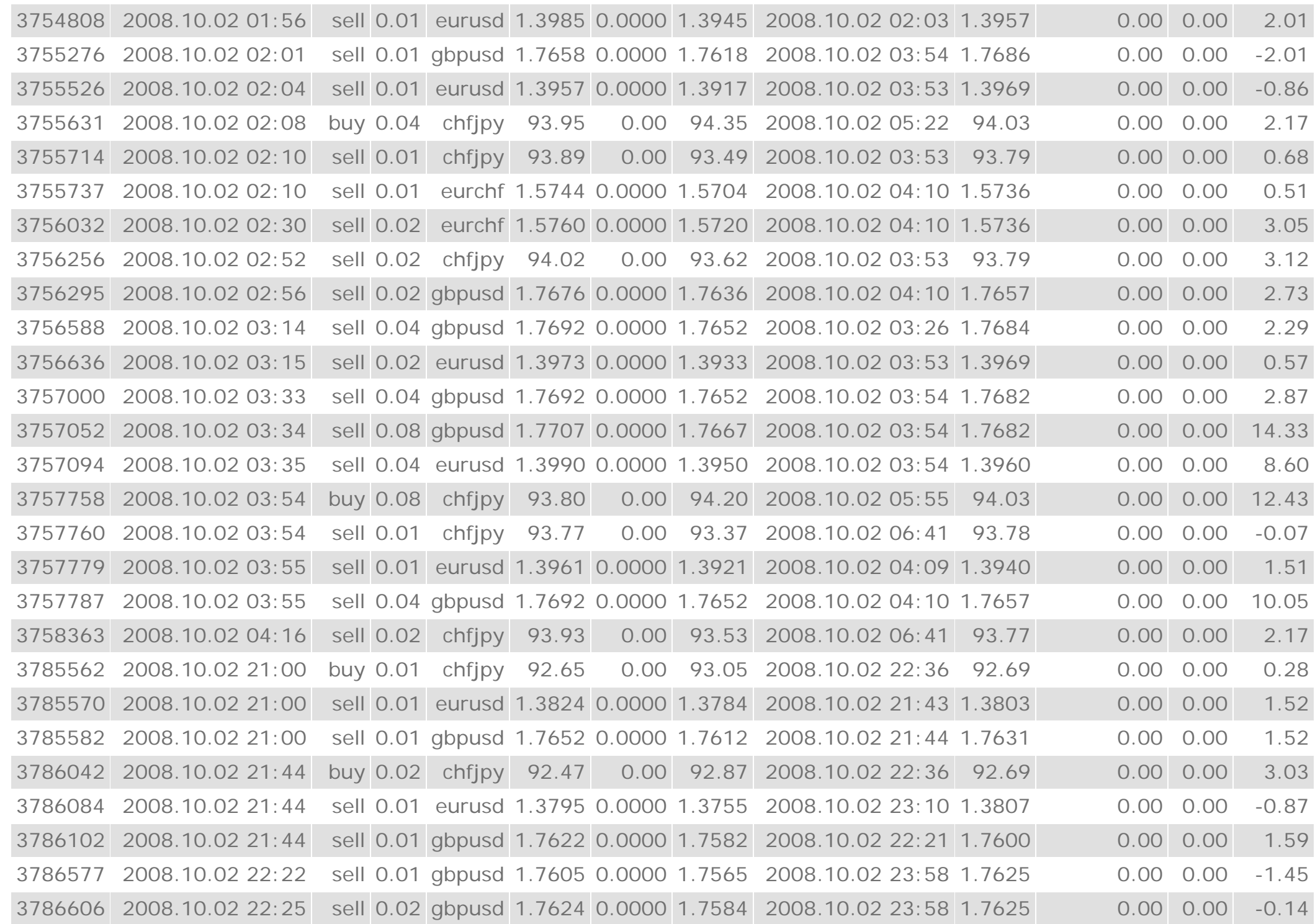

http://resmail.fastwebnet.it/cp/ps/Mail/fw\_email?d=fastwebnet.it&sh=&search...anzera&an=DefaultMailAccount&t=d86d5&uid=885&sl=DefaultMailAccountINBOX885 (2 di 4) [03/10/2008 8.29.36]

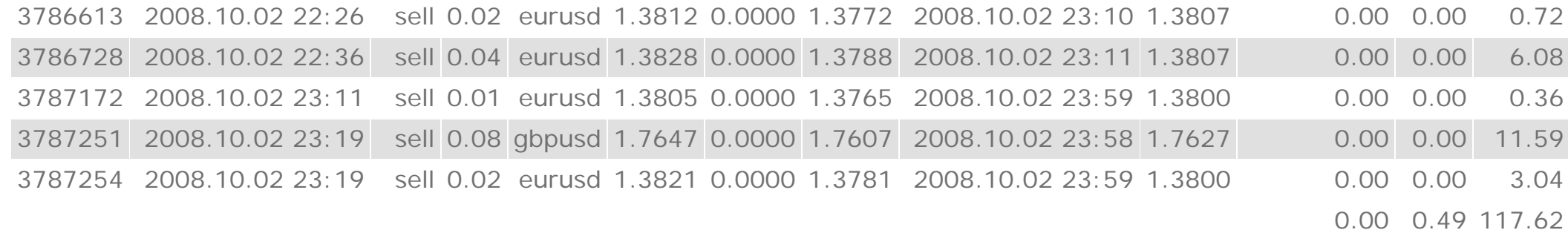

**Deposit/Withdrawal: 0.00 Credit Facility: 0.00 Closed Trade P/** 

**L: 118.11**

## **Open Trades:**

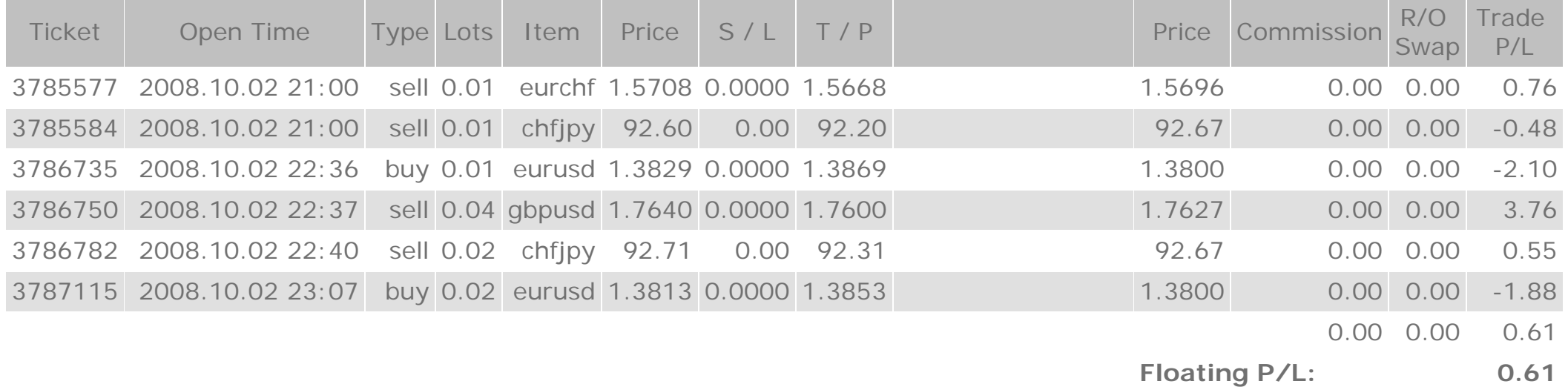

## **Working Orders:**

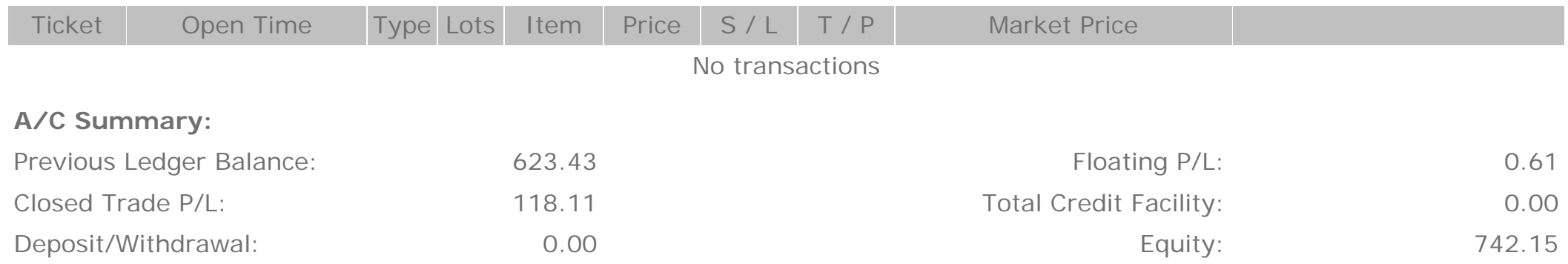

http://resmail.fastwebnet.it/cp/ps/Mail/fw\_email?d=fastwebnet.it&sh=&search...anzera&an=DefaultMailAccount&t=d86d5&uid=885&sl=DefaultMailAccountINBOX885 (3 di 4) [03/10/2008 8.29.36]

Best Regards Accounts Department

Please report to us within 24 hours if this statement is incorrect. Otherwise this statements will be considered to be confirmed by you.